# GOOGLE IT!

Using
Online Research
to Be a More
Effective Ally

## Trending now: the call for allies to educate themselves

Removed for Privacy @AshWrites · 1d

Well this blew up. If you want to be an ally:

- -Don't ask black/brown people what you can do, look shit up yourself.
- -Call out your fellow white people.
- -Donate to organizations that fight white supremacy & benefit black/brown bodies if you can.
- -Read work by marginalized writers.

@AshWrites@blessthemessy

LEARN to DO THE WORK

@ Blessthemerry

6/6

IT'S NOT THE JOB OF
BLACK & POC TO EDUCATE
YOU. YOU JUST SEEM EVEN
MORE ENTITLED. GOOGLE.
READ. LISTEN. SO MANY
BLACK EDUCATORS & PEOPLE
DOING ANTI RACIST WORK
HAVE A PLETHORA OF
RESOURCES BOTH FREE&
FOR PURCHASE. INVEST.

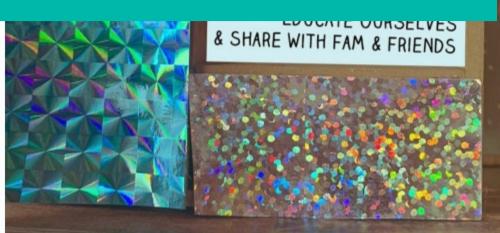

WE CAN LEARN ABOUT RACIAL INJUSTICE AND HOW IT IS ROOTED IN OUR HISTORY AND SYSTEM. WE CAN QUESTION INTERNALIZED WHITE-SUPREMACY AND HOW IT RELATES TO ANTI-BLACKNESS IN OUR COMMUNITIES AND GLOBALLY

eKoreangry

**etheconsciouskid** 

#### 4.LISTEN. DON'T LABOR.

Listen to resources from Black women, Black community, Black leaders, Black activists, Black authors, Black podcasters.

Do NOT put the labor on Black people to educate you.

5/6

I saw a post that discounts protests because of violence.

Didn't a friend tweet about a video showing a peaceful protester getting hit?

How do we ask a specific question so that Google understands it?

# USING GOOGLE EFFECTIVELY

Think about your question: What specifically do you need to know?

I need to get a better perspective on what happened during the protests.

I want to find this info by myself, and not burden my friend.

### LIST KEYWORDS

What do you know about the information you're trying to find?

#### List:

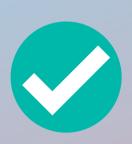

This post referenced the protests in Los Angeles

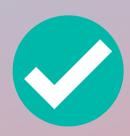

This video shows a protester getting **hit** with a baton

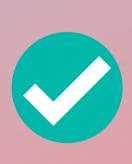

I saw this on **Twitter**, but the tweet has been buried already, I must search for it.

#### SEARCH OPERATORS

These are commands for Google's search engine: they enable you to tailor your searches with specific results.

intitle: intitle: "tesla vs edison"

Search only in the page's title for a w

allintitle: allintitle: tesla vs edison

Search the page title for every individu

inurl: tesla announcements inurl:2016

Look for a word or phrase (in quotes) in the document

allinurl: allinurl: amazon field-keywords nikon

Search the URL for every individual term following "allinurl:". Same as multiple inurl:'s.

You don't

need to memorize

them: Just type

in "search

operators"

er terms.

intext: intext: "orbi vs eero vs google wifi"

Search for a word or phrase (in quotes), but only in the body/document text.

#### SEARCH OPERATORS

Choose the most useful commands from this list. You can use multiple operators in the same search.

| II. Advanced | II. Advanced Search Operators  Remember                                                                                          |  |
|--------------|----------------------------------------------------------------------------------------------------|--|
| intitle:     | intitle:"tesla vs edison" Search only in the page's title for a w                                                                |  |
| allintitle:  | - pay attention to  allintitle: tesla vs edison  Search the page title for every individu  Spaces.  s.                           |  |
| inurl:       | tesla announcements inurl:2016 Look for a word or phrase (in quotes) in the documents.                                           |  |
| allinurl:    | allinurl: amazon field-keywords nikon Search the URL for every individual term following "allinurl:". Same as multiple inurl:'s. |  |
| intext:      | intext:"orbi vs eero vs google wifi"  Search for a word or phrase (in quotes), but only in the body/document text.               |  |

#### FORMATTING SEARCHES

This post came from Twitter, so the command **inurl:twitter** tells Google to look on Twitter's website.

We'll include "hitting" in quotes because that exact word got used.

The post mentions **protests**, **LAPD**, but the location/order of the words is less important

protests LAPD "hitting" inurl:twitter

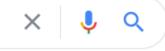

Tools

About 882 results (0.45 seconds)

News

Q All

twitter.com > YouthJusticeLA > status > photo •

Images

Youth Justice Coalition on Twitter: "Mayor Gai

▶ Videos

Shopping

: More

9 hours ago - Mayor Garcetti hollow press conference criminalizir **LAPD** are the ONLY armed people **hitting** us w/ batons, ...

twitter.com → dixon\_sports → status ▼

Mike Dixon on Twitter: "#LAProtest: #LAPD &

Use these commands & keywords in your search

Settings

10 hours ago - If the **LAPD** truly does not condone the actions of the MPD Officers that killed Mr ... How can you not feel bad about **hitting** someone like that??

twitter.com → ricci\_sergienko ▼

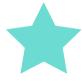

maybe: #RentZero (@ricci\_sergienko) | Twitter

Embed Tweet. This is me being tackled by **LAPD** and they beating other protestors with they sticks. ... Los Angeles **protest** in the name of #GeorgeFloyd ... **LAPD** OFFICER RAMERIZ INSTIFSTED A WAR THEY ARE **HITTING** PEOPLE. BLAST ...

twitter.com > studentactivism > status •

Angus Johnston on Twitter: "Aaaand LAPD assaulted John ...

4 hours ago - Aaaand LAPD assaulted John Cusack while he was riding his bike.https://twitter.

www.theguardian.com . us-news . live . may . george-fl

You may need to click **multiple** links. This can also be helpful for finding more info or preparing for debate.

tried to fond off an arresting officer by **hitting** him with signs, KTLA (@KTLA) **LAPD** soon trying

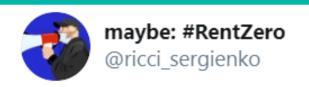

LAPD OFFICER RAMERIZ INSTIFSTED A WAR THEY ARE HITTING PEOPLE. BLAST THIS.

#### RAMERIZ STARTED THIS

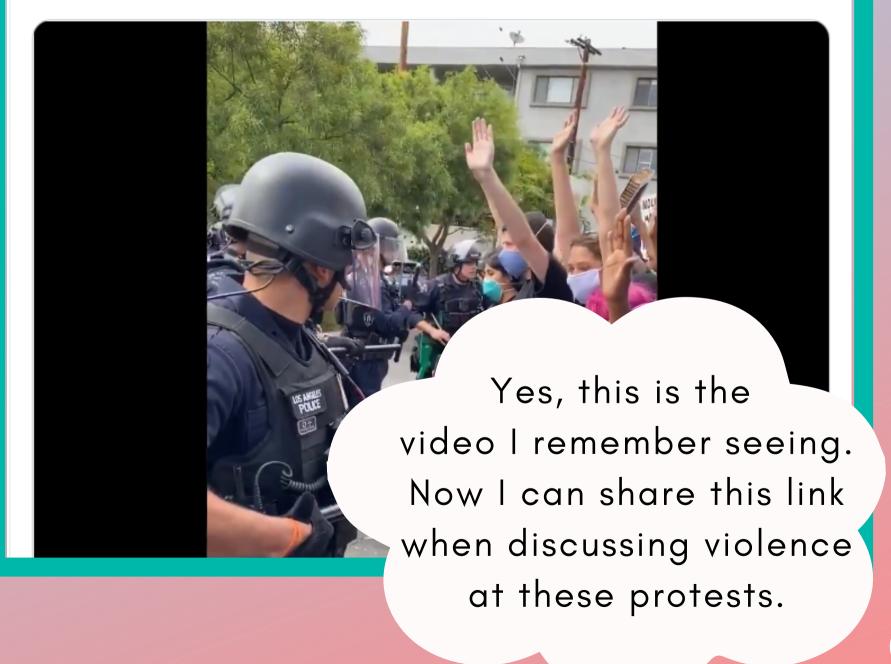

## FINAL NOTES

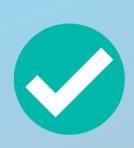

Search operators update - check every so often to make sure your favorites haven't been depreciated.

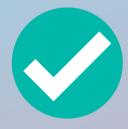

Google also has an advanced tool at google.com/advanced\_search

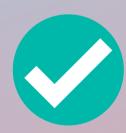

Protect your privacy and use an incognito window + encrypted browser

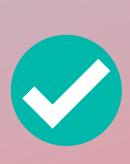

If content disappears/gets taken down, look at archiving sites such as the wayback machine at archive.org